#### *Un'App per scoprire l'Italia*

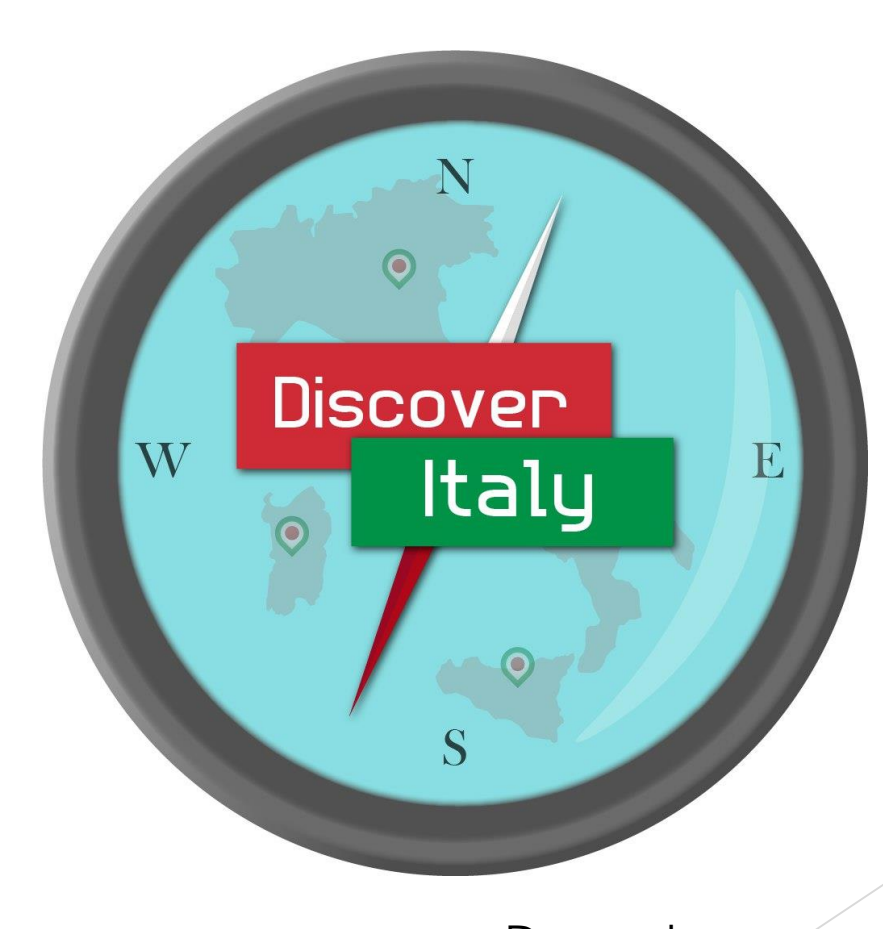

Studenti: Luca Peppe Vincenzo Nastro

Docente: Gennaro Costagliola

## Introduzione

L'Italia è uno dei paesi più ricchi al mondo sia per la sua storia che per la sua cultura

Molte bellezze che offre purtroppo sono sconosciute ai turisti

DiscoverItaly è nata per valorizzare il territorio ed essere una guida per esplorare l'Italia.

## Introduzione

DiscoverItaly è stata sviluppata come applicazione ibrida, utilizzando il framework Ionic 3.

In questo modo è possibile utilizzare DiscoverItaly su iOS, Android e Windows Phone, avendo in ogni caso un'UX pari a quella di un'applicazione nativa.

ionic

## Introduzione

Per ottimizzare le performance dell'applicazione, è stato utilizzato il servizio di cloud computing AWS per l'hosting dei wrapper e del mediator.

Questa soluzione ha permesso di distribuire il calcolo e di rendere il backend flessibile a possibili picchi di carico.

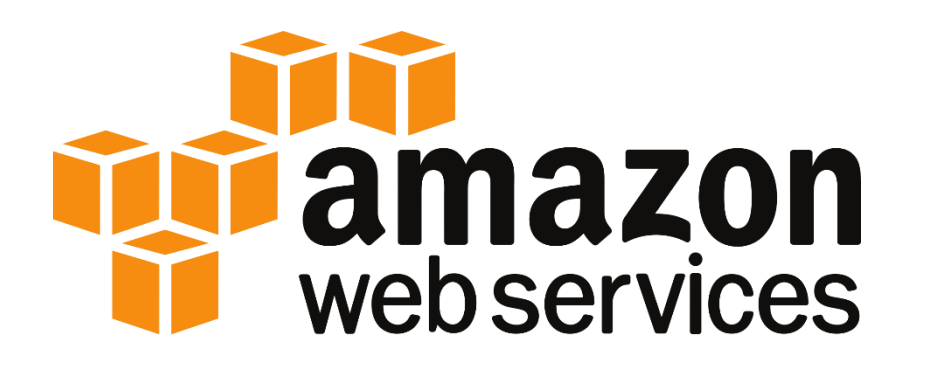

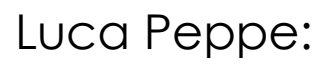

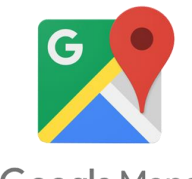

Google Maps

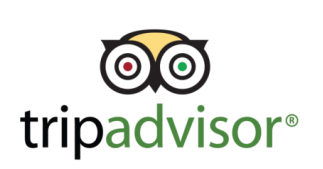

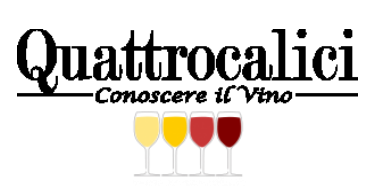

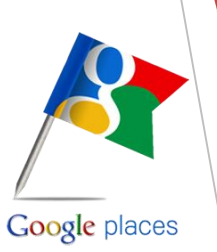

Vincenzo Nastro:

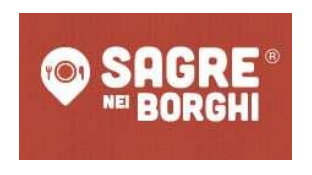

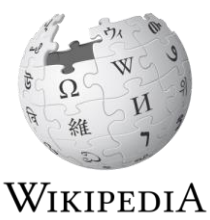

The Free Encyclopedia

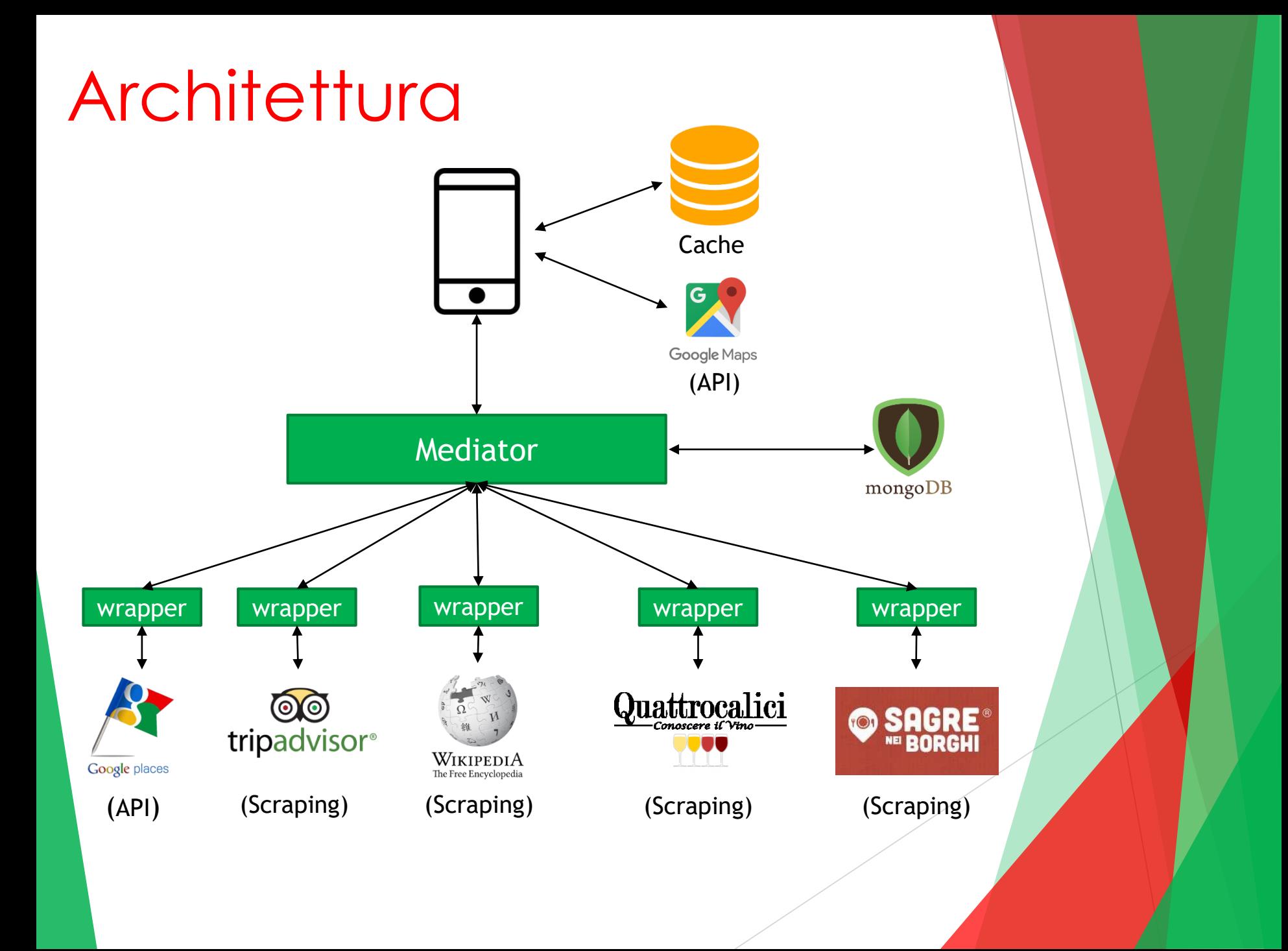

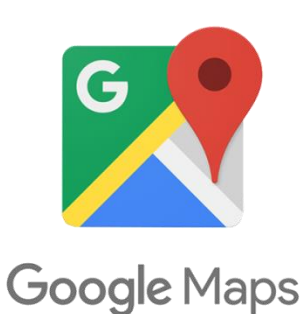

Utilizzata attraverso il seguente plugin nativo di Ionic:

[https://ionicframework.com/docs/native/g](https://ionicframework.com/docs/native/google-maps/) oogle-maps/

Il plugin ha permesso di utilizzare le API di Google Maps in modo nativo su iOS e Android e ha offerto la funzionalità di geolocalizzazione nella schermata principale dell'applicazione.

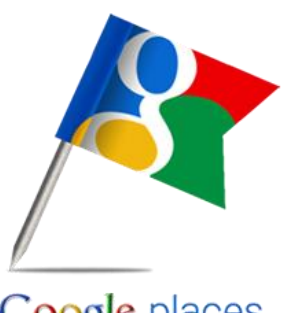

Google places

Le API di Google Places sono state utilizzate per offrire le seguenti funzionalità:

- autocompletamento dei luoghi inseriti dall'utente
- reverse geocoding (ricerca dei dettagli di un luogo partendo dalle coordinate)
- ricerca di ristoranti nelle vicinanze
- dettagli dei ristoranti Volatilità: aggiornamento mensile

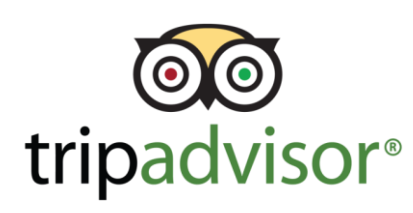

Utilizzata per estrapolare informazioni riguardanti:

• Luoghi di interesse

Volatilità: aggiornamento mensile

• Recensioni dei ristoranti

Volatilità: aggiornamento giornaliero

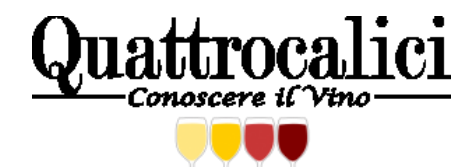

Utilizzata per estrapolare informazioni riguardanti i prodotti DOP e IGP Volatilità: aggiornamento mensile

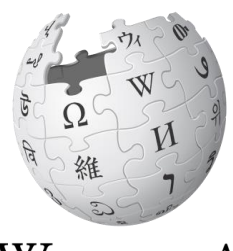

WIKIPEDIA The Free Encyclopedia

Utilizzata per fornire una descrizione dettagliata dei luoghi di interesse trovati tramite Tripadvisor. Volatilità: aggiornamento mensile

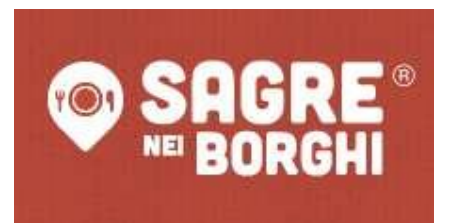

Utilizzata per estrapolare informazioni riguardanti eventi e le sagre Volatilità: aggiornamento giornaliero

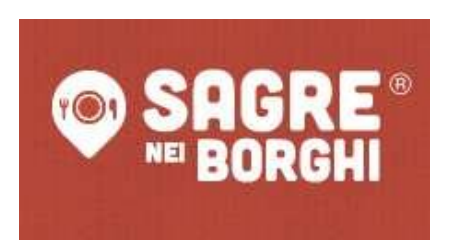

Per estrapolare le informazioni da questa fonte abbiamo lavorato sulla struttura del DOM

 $X$ path = // $^*$ [@id="centrale"]/div[2]/div/div[2] (restituisce la lista di tutti gli eventi trovati)

 $X$ path =  $\frac{1}{10}$ ( $\odot$ id="content\_centrale") (restituisce la descrizione di un evento)

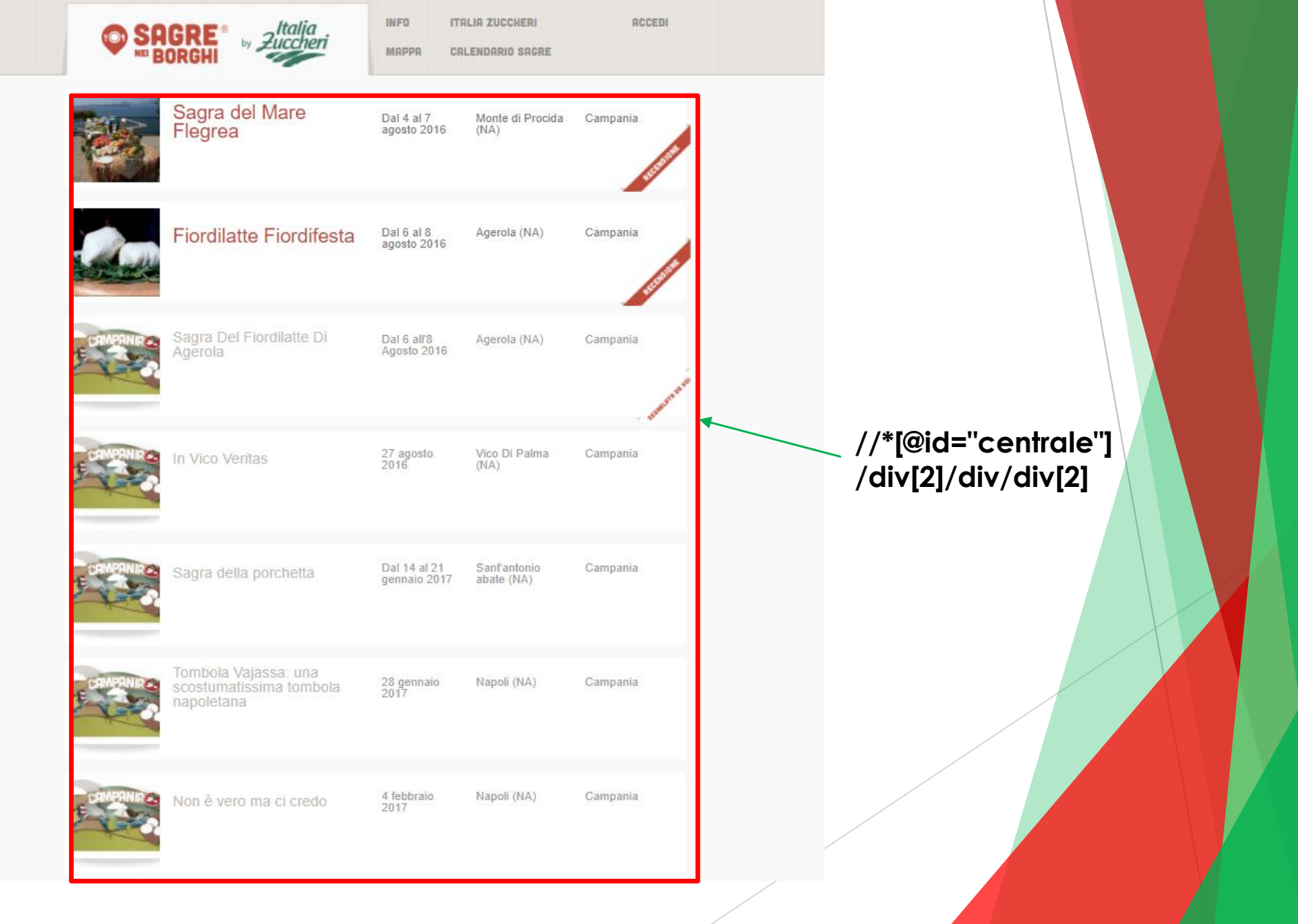

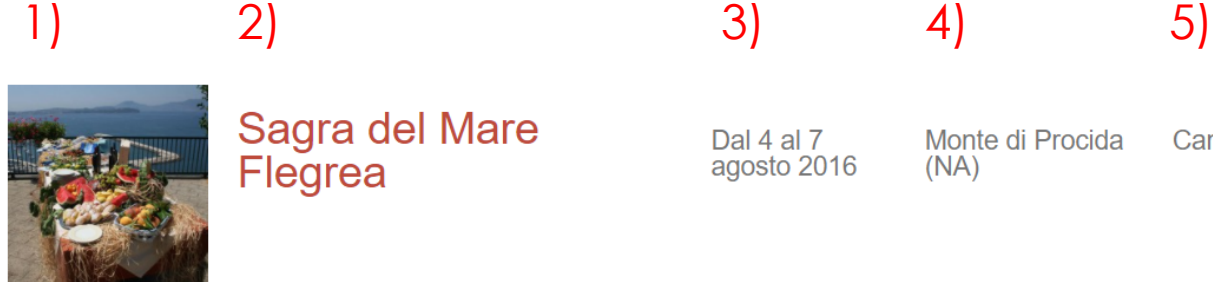

Sagra del Mare Flegrea

Dal 4 al  $7$ agosto 2016

Monte di Procida  $(NA)$ 

Campania

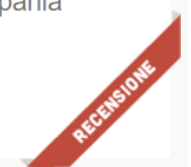

1. //\*[@id="centrale"]/div[2]/div/div[2]/a[1]/div/div/div[2]

- 2. //\*[@id="centrale"]/div[2]/div/div[2]/a[1]/div/div/div[3]
- 3. //\*[@id="centrale"]/div[2]/div/div[2]/a[1]/div/div/div[4]
- 4. //\*[@id="centrale"]/div[2]/div/div[2]/a[1]/div/div/div[5]
- 5. //\*[@id="centrale"]/div[2]/div/div[2]/a[1]/div/div/div[6]

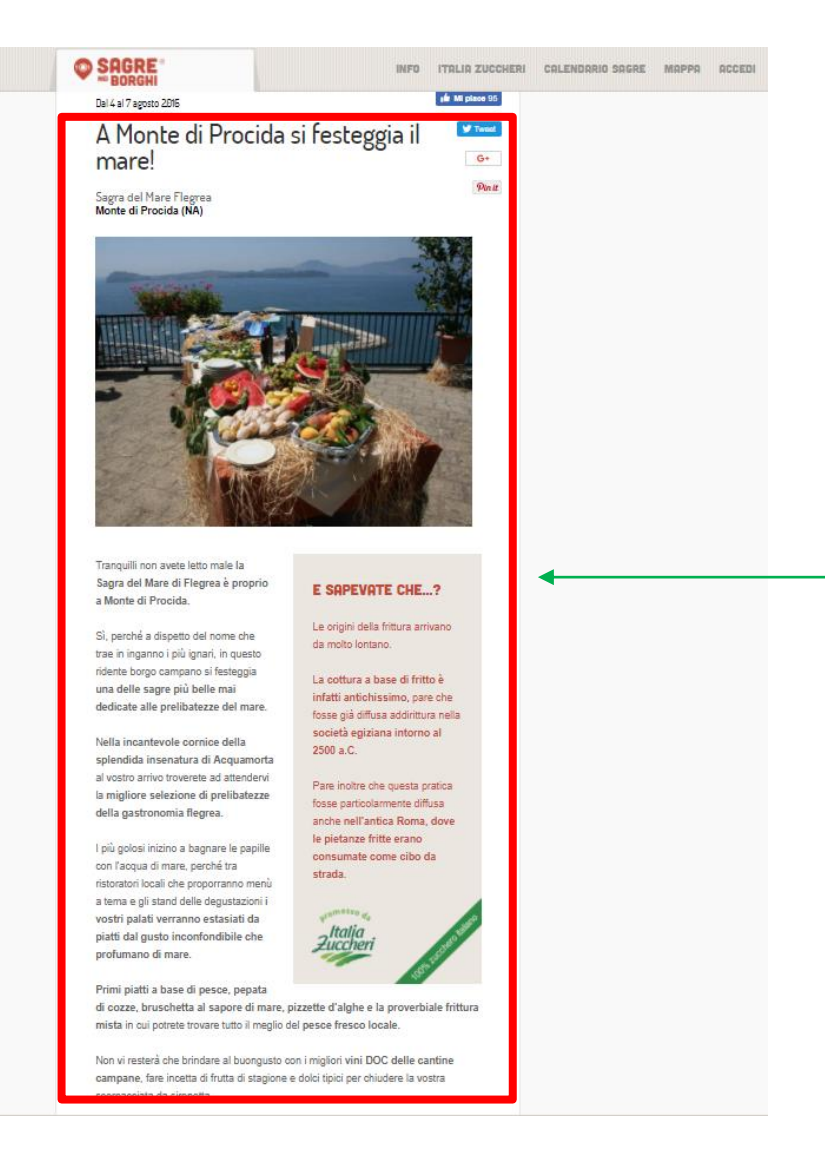

#### **//\*[@id="content\_centrale"]**

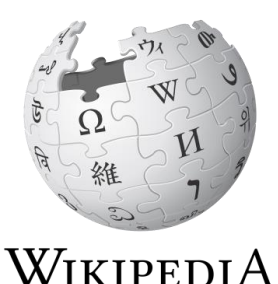

The Free Encyclopedia

La pagina di wikipedia relativa al monumento viene estrapolata dal motore di ricerca di Google usando come query:

Luogo\_di\_interesse «wikipedia» cittá

 $X$ path = //\*[@id="rso"]/div/div/div[1]/div/div/h3/a (restituisce le ancore di tutti gli elementi di Google)

 $X$ path =  $\frac{1}{10}$ [@id="mw-content-text"] (restituisce la descrizione relativa al luogo di interesse)

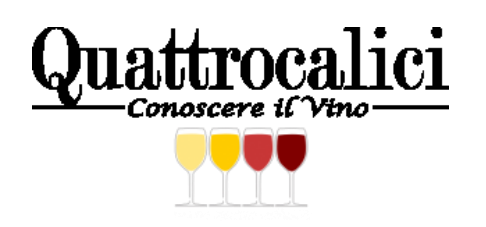

Per lo scraping su Quattrocalici è stato sviluppato un bot utilizzando seleniumwebdriver e il browser headless PhantomJS.

L'esigenza di utilizzare un bot è nata dal fatto che i dati presenti all'interno della pagina non sono visualizzabili per intero, ma sono inseriti all'interno di una tabella con un numero limitato di righe, che deve essere necessariamente scorsa.

Per ottenere i prodotti tipici, il bot interagisce con la pagina web fingendosi un utente e, una volta raggiunti i dati, utilizza il seguente selettore CSS per estrapolarli:

#td-outer-wrap > div.td-main-content-wrap.td-container-wrap > div > div.td-pbrow.body-content > div.td-pb-span8.td-main-content > div.wpb\_raw\_code.wpb\_content\_element.wpb\_raw\_html.vc\_custom\_14939086745 21.wine-list > div > div.bootstrap-table > div.fixed-table-container > div.fixedtable-body > table > tbody > tr'

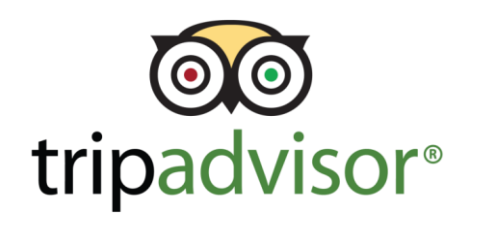

Anche per effettuare lo scraping dei luoghi di interesse e delle recensioni dei ristoranti sono stati sviluppati dei bot.

Una volta giunti alla pagina contenente le informazioni volute, sono stati utilizzati i seguenti selettori xpath per ottenere i div con i dati da estrapolare:

#### Luoghi di interesse:

//div[@class='listing\_details' and not(div[@class='photo\_booking']//div[@class='noImag eBorder']//img[@class='npp']) and div[@class='listing\_info']/div[@class='tag\_line']/div/a]

#### Recensioni dei ristoranti:

#taplc\_location\_reviews\_list\_0 > div.reviewcontainer

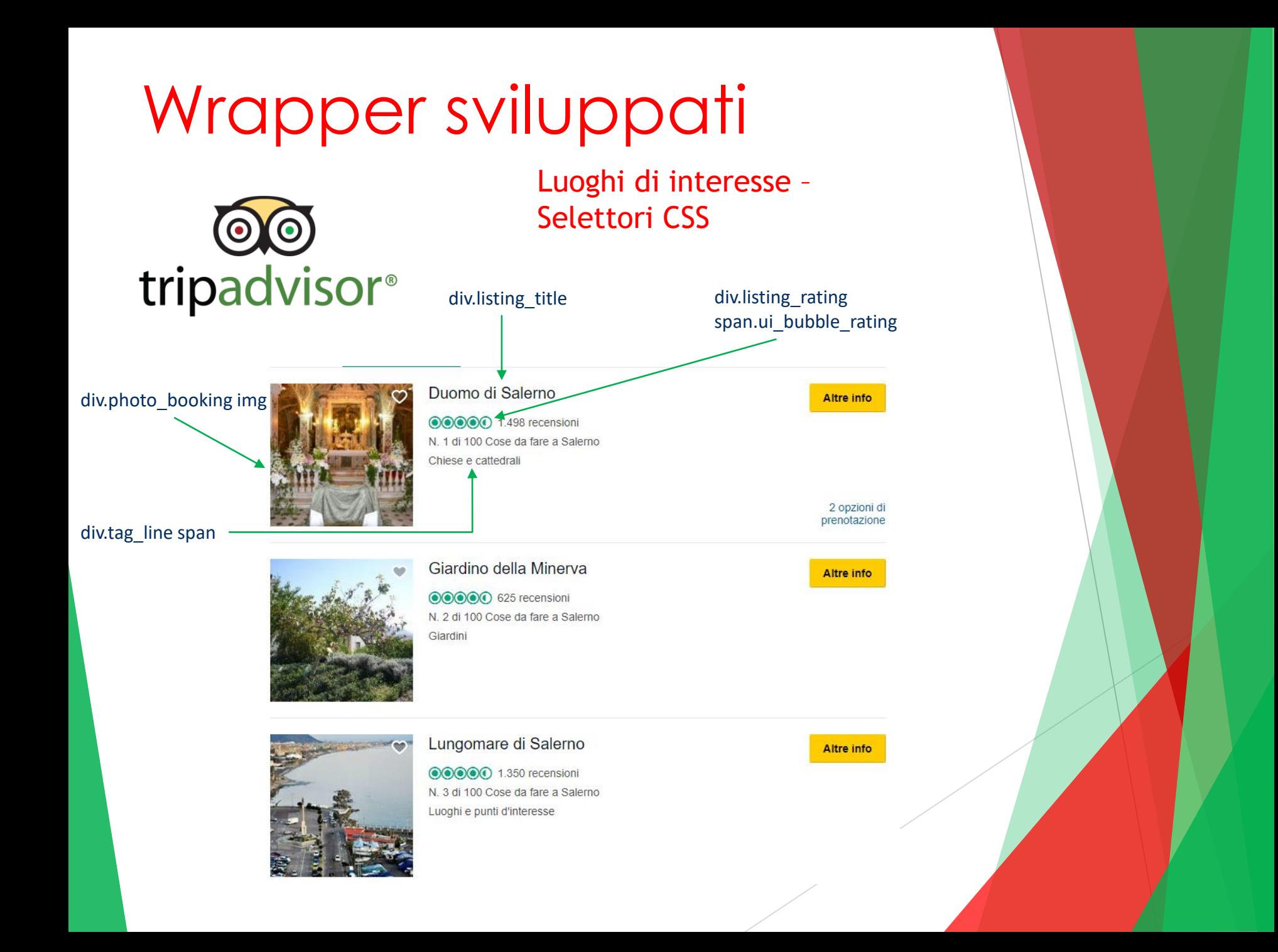

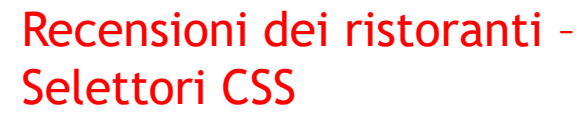

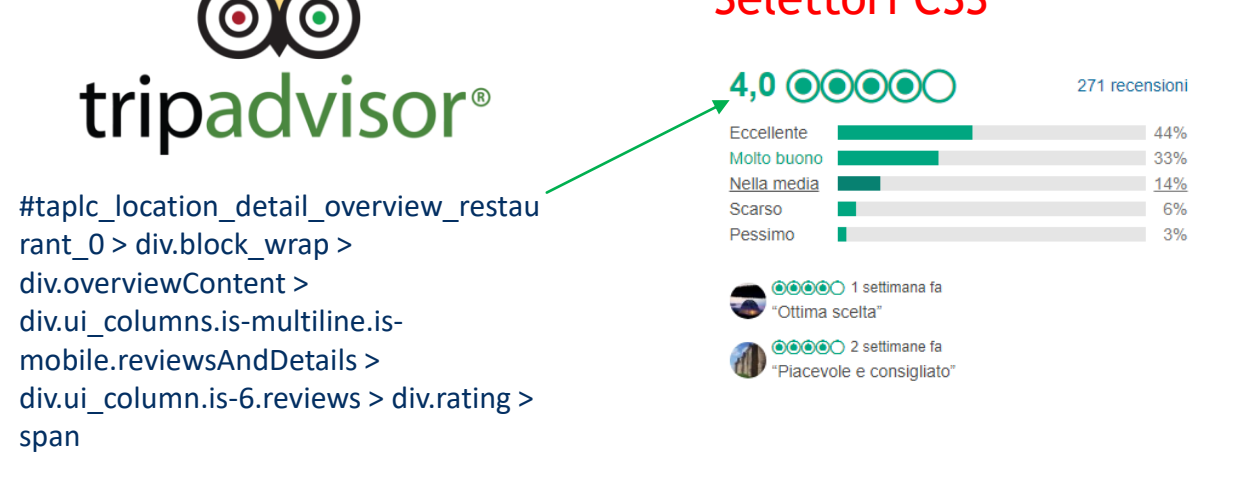

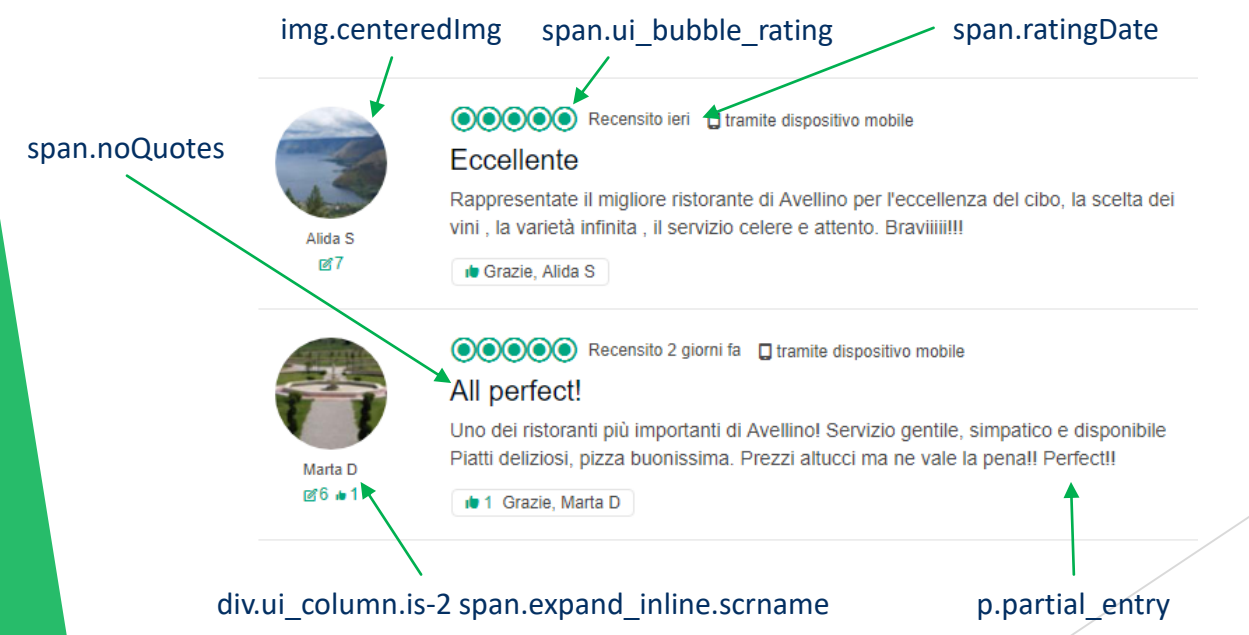

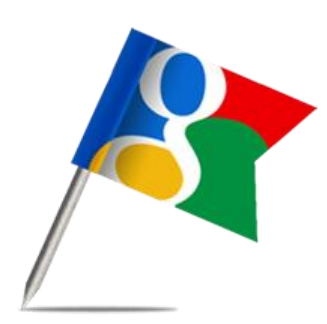

La funzione di reverse geocoding è stata ottenuta sfruttando le API di Google Places. In particolare, è stata utilizzata la seguente richiesta HTTP:

Google places

#### *https://maps.googleapis.com/maps/api/geocode/json?lan guage=it&key=API\_KEY&latlng=coordinate*

I dati ottenuti dalla richiesta GET sono stati poi filtrati e ridotti ad un JSON.

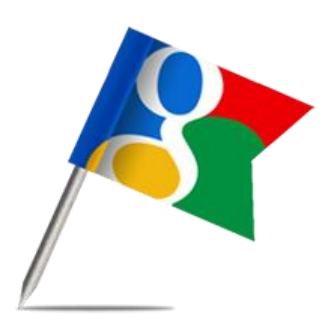

Per la ricerca dei ristoranti è stata utilizzata la seguente richiesta HTTP:

Google places

#### *https://maps.googleapis.com/maps/api/place/nearbysear ch/json?key=API\_KEY&language=it&location=coordinate&r adius=raggio&type=restaurant*

Il parametro radius permette di specificare la distanza massima dei ristoranti da restituire. Anche in questo caso i dati sono stati filtrati e ridotti ad un JSON.

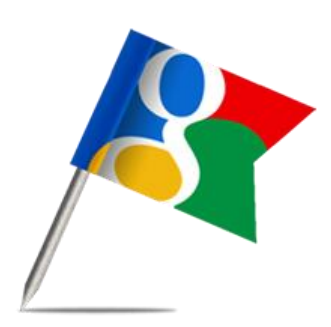

Per la ricerca dei dettagli dei ristoranti è stata utilizzata la seguente richiesta HTTP:

Google places

#### *https://maps.googleapis.com/maps/api/place/details/json ?key=API\_KEY&language=it&placeid=place\_id*

Con tale richiesta è stato possibile ottenere le seguenti informazioni:

- Apertura del ristorante
- Numero di telefono
- Coordinate del ristorante
- **Recensioni**
- Foto

### Descrizione schemi - fonti locali

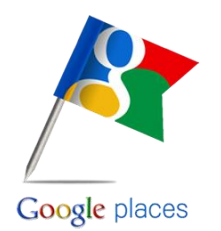

**GP\_place\_det**(placeid, città, provincia, regione, coordinate)

**GP\_ristorante**(placeid, nome\_ristorante, città, voto\_medio, coordinate, num\_telefono,

foto, apertura)

**GP\_recensione**(placeid, nome\_utente, img\_utente, voto, data, recensione)

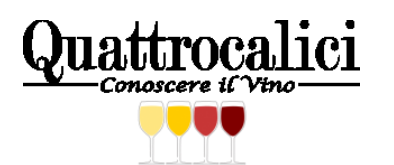

**QC\_prodotto**(prodotto, certificazione, descrizione, regione)

### Descrizione schemi - fonti locali

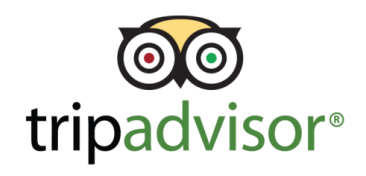

**TA\_attrazione**(nome, città, tipologia)

**TA\_recensione**(nome\_ristorante, città, nome\_utente, img\_utente, voto, data, titolo,

recensione)

**TA\_ristorante\_det**(nome\_ristorante, città, voto\_medio)

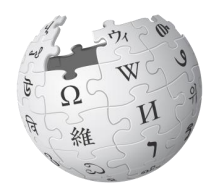

WIKIPEDIA The Free Encyclopedia

**WIKI\_descr**(nome, città, descrizione)

### Descrizione schemi - fonti locali

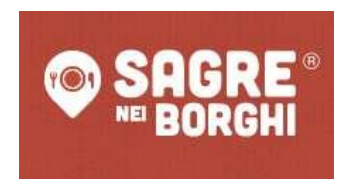

**SB\_sagra**(nome, città, provincia, regione, data\_inizio, data\_fine, descrizione)

#### Descrizione schemi - schema globale

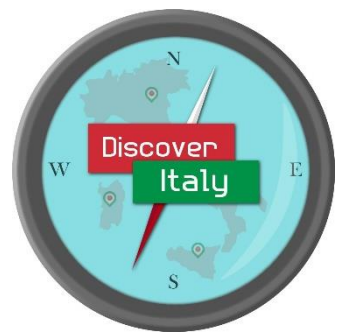

**Dettagli\_Posti**(placeid, città, provincia, regione, coordinate) **Prodotti Tipici**(prodotto, certificazione, descrizione, regione) **Luoghi\_di\_Interesse**(nome, città, tipologia, descrizione) **Sagre**(nome, città, provincia, regione, data\_inizio, data\_fine, descrizione) **Ristoranti**(placeid, nome\_ristorante, città, coordinate, num\_telefono, foto, apertura, voto\_Google, voto\_TripAdvisor) **Recensioni**(placeid, nome ristorante, città, nome utente, img utente,

voto, data, recensione, titolo)

### Mapping GAV

**Dettagli\_Posti**(placeid, città, provincia, regione, coordinate) :-**GP\_place\_det**(placeid, città, provincia, regione, coordinate)

**Prodotti Tipici**(prodotto, certificazione, descrizione, regione) :-**QC\_prodotto**(prodotto, certificazione, descrizione, regione)

**Luoghi\_di\_Interesse**(nome, città, tipologia, descrizione) :- **TA\_attrazione**(nome, città, tipologia), **WIKI\_descr**(nome, città, descrizione)

**Sagre**(nome, città, provincia, regione, data\_inizio, data\_fine, descrizione) :- **SB\_sagra**(nome, città, provincia, regione, data\_inizio, data fine, descrizione)

### Mapping GAV

**Ristoranti**(placeid, nome\_ristorante, città, coordinate, num\_telefono, foto, apertura, voto\_Google, voto\_TripAdvisor) :-**GP\_ristorante**(placeid, nome\_ristorante, città, voto\_Google, coordinate, num\_telefono, foto, apertura), **TA\_ristorante\_det**(nome\_ristorante, città, voto TripAdvisor)

**Recensioni**(placeid, nome\_ristorante, città, nome\_utente, img\_utente, voto, data, recensione, titolo) :- **GP\_recensione**(placeid, nome\_utente, img\_utente, voto, data, recensione), **GP\_ristorante**(placeid, nome\_ristorante, città, voto\_medio, coordinate, num\_telefono, foto, apertura), titolo = 'null'

**Recensioni**(placeid, nome\_ristorante, città, nome\_utente, img\_utente, voto, data, recensione, titolo) :- **TA\_recensione**(nome\_ristorante, città, nome\_utente, img\_utente, voto, data, titolo, recensione), placeid='null'

### Mapping LAV

**GP\_place\_det**(placeid, città, provincia, regione, coordinate) :- **Dettagli\_Posti**(placeid, città, provincia, regione, coordinate)

**GP\_ristorante**(placeid, nome\_ristorante, città, voto\_medio, coordinate, num\_telefono, foto, apertura) :- **Ristoranti**(placeid, nome\_ristorante, città, coordinate, num\_telefono, foto, apertura, voto\_medio, voto\_TripAdvisor)

**GP recensione**(placeid, nome utente, img utente, voto, data, recensione) :- **Recensioni**(placeid, nome\_ristorante, città, nome\_utente, img\_utente, voto, data, recensione, titolo), titolo = 'null'

**QC\_prodotto**(prodotto, certificazione, descrizione, regione) :- **Prodotti\_Tipici**(prodotto, certificazione, descrizione, regione)

### Mapping LAV

**TA\_attrazione**(nome, città, tipologia) :- **Luoghi\_di\_Interesse**(nome, città, tipologia, descrizione)

**TA\_recensione**(nome\_ristorante, città, nome\_utente, img\_utente, voto, data, titolo, recensione) :- **Recensioni**(placeid, nome\_ristorante, città, nome\_utente, img\_utente, voto, data, recensione, titolo), placeid = 'null'

**TA\_ristorante\_det**(nome\_ristorante, città, voto\_medio) :- **Ristoranti**(placeid, nome\_ristorante, città, coordinate, num\_telefono, foto, apertura, voto\_Google, voto\_medio)

**WIKI\_descr**(nome, città, descrizione) :- **Luoghi\_di\_Interesse**(nome, città, tipologia, descrizione)

**SB\_sagra**(nome, città, provincia, regione, data\_inizio, data\_fine, descrizione) :- **Sagre**(nome, città, provincia, regione, data\_inizio, data\_fine, descrizione)

**RicercaLuoghiDiInteresse**(coordinate, nome, città, tipologia) :- **Dettagli Posti**(, città, , , coordinate), Luoghi di Interesse(nome, città, tipologia, \_ )

**SELECT** Luoghi\_di\_Interesse.nome, Luoghi\_di\_Interesse.città, Luoghi\_di\_Interesse.tipologia **FROM** Luoghi\_di\_Interesse, Dettagli\_Posti **WHERE** Dettagli\_Posti.città = Luoghi\_di\_Interesse.città and Dettagli Posti.coordinate = '40.9221644,14.7776341';

**RicercaDescrizioneLuogoDiInteresse**(nome, città, descrizione) :- **Luoghi\_di\_Interesse**(nome, città, \_ , descrizione)

**SELECT** descrizione **FROM** Luoghi di Interesse **WHERE** Luoghi\_di\_interesse.città = 'Roma' and Luoghi\_di\_interesse.nome = 'Colosseo';

**RicercaRistoranti**(placeid, placeidRis, nome\_ristorante, coordinate, foto, voto\_Google) :- **Dettagli\_Posti**(placeid , \_, \_ , \_ , coordinate), **Ristoranti**(placeidRis, nome\_ristorante, \_ , coordinate, \_ , foto, \_ , voto\_Google, \_ )

**SELECT** Ristoranti.placeid as placeidRis, Ristoranti.nome\_ristorante as nome\_ristorante, Ristoranti.coordinate as coordinate, Ristoranti.foto as foto, Ristoranti.voto\_Google as voto\_Google **FROM** Ristoranti, Dettagli\_Posti **WHERE** Dettagli\_Posti.coordinate = Ristoranti.coordinate and Dettagli\_Posti.placeid = 'ChIJ3dhaElXMOxMR2k5gul0noQA';

**RicercaDettagliRistorante**(placeid, città, num\_telefono, foto, apertura, voto\_TripAdvisor) :- **Ristoranti**(placeid, \_ , città, \_ , num\_telefono, foto, apertura, \_ , voto\_TripAdvisor)

**SELECT** città, num\_telefono, foto, apertura, voto\_TripAdvisor **FROM** Ristoranti **WHERE** Ristoranti.placeid = 'ChIJSxEHTVHMOxMRiVCgnJrl0FA';

**RicercaProdottiTipici**(coordinate, prodotto, certificazione, regione) :- **Dettagli\_Posti**(\_ , \_ , \_ , regione, coordinate), **Prodotti\_Tipici**(prodotto, certificazione, \_ , regione)

**SELECT** Prodotti\_Tipici.prodotto, Prodotti\_Tipici.certificazione, Prodotti\_Tipici.regione **FROM** Prodotti\_Tipici, Dettagli\_Posti **WHERE** Dettagli\_Posti.regione = Prodotti\_Tipici.regione and Dettagli\_Posti.coordinate = '40.9221644,14.7776341';

**RicercaDettagliProdottoTipico**(prodotto, certificazione, regione, descrizione) :- **Prodotti\_Tipici**(prodotto, certificazione, descrizione, regione)

**SELECT** descrizione **FROM** Prodotti\_Tipici WHERE Prodotti Tipici.prodotto='Arancia del Gargano IGP' and Prodotti\_Tipici.certificazione='IGP' and Prodotti Tipici.regione='Puglia'

**RicercaRecensioniRistoranteByPlaceid**(placeid, nome\_utente, img\_utente, voto, data, recensione, titolo) :- **Recensioni**(placeid, nome\_ristorante, città, nome\_utente, img\_utente, voto, data, recensione, titolo)

**SELECT** nome\_utente, img\_utente, voto, data, recensione, titolo **FROM** Recensioni **WHERE** placeid = 'ChIJSxEHTVHMOxMRiVCgnJrl0FA'

**RicercaRecensioniRistoranteByNome**(nome\_ristorante, città, nome\_utente, img\_utente, voto, data, recensione, titolo) :- **Recensioni**(placeid, nome\_ristorante, città, nome\_utente, img\_utente, voto, data, recensione, titolo)

**SELECT** nome\_utente, img\_utente, voto, data, recensione, titolo **FROM** Recensioni **WHERE** nome\_ristorante = 'Da Giorgio' AND città = 'Avellino'

**RicercaSagre**(placeid, nome, città, provincia, regione, data\_inizio, data\_fine) :- **Dettagli\_Posti**(placeid, città, provincia, regione, \_ ), **Sagre**(nome, città, provincia, regione, data\_inizio, data\_fine,  $_{-}$  )

**SELECT** Sagre.nome, Sagre.città, Sagre.provincia, Sagre.data\_inizio, Sagre.data\_fine **FROM** Sagre, Dettagli\_Posti **WHERE** Dettagli\_Posti.città = Sagre.città and Dettagli\_Posti.provincia = Sagre.provincia and Dettagli\_Posti.regione = Sagre.regione and Dettagli\_Posti.placeid = 'ChIJ3dhaElXMOxMR2k5gul0noQA';

**RicercaDettagliSagra**(nome, città, provincia, regione, descrizione) :- **Sagre**(nome, città, provincia, regione, \_ , \_ , descrizione)

**SELECT** descrizione **FROM** Sagre **WHERE** Sagre.nome='Sagra dell'uva di Rutigliano' Sagre.città='Rutigliano', Sagre.provincia='Bari', Sagre.regione='Puglia'

### Unfolding Algorithm

**RicercaLuoghiDiInteresse**(coordinate, nome, città, tipologia) :- **Dettagli\_Posti**(v1, città, v2, v3, coordinate), **Luoghi\_di\_Interesse**(nome, città, tipologia, v4 )

**RicercaLuoghiDiInteresse'**(coordinate, nome, città, tipologia) :- **GP\_place\_det**(v1, città, v2, v3, coordinate), **Luoghi\_di\_Interesse**(nome, città, tipologia, v4 )

## 2

1

**RicercaLuoghiDiInteresse'**(coordinate, nome, città, tipologia) :- **GP\_place\_det**(v1, città, v2, v3, coordinate), **TA\_attrazione**(nome, città, tipologia), **WIKI\_descr**(nome, città, v4 )

#### Bucket Algorithm

**RicercaRistoranti**(placeid, placeidRis, nome\_ristorante, coordinate, foto, voto\_Google) :- **Dettagli\_Posti**(placeid , città', provincia', regione', coordinate), **Ristoranti**(placeidRis, nome\_ristorante, città'', coordinate, num telefono', foto, apertura', voto Google, voto TripAdvisor')

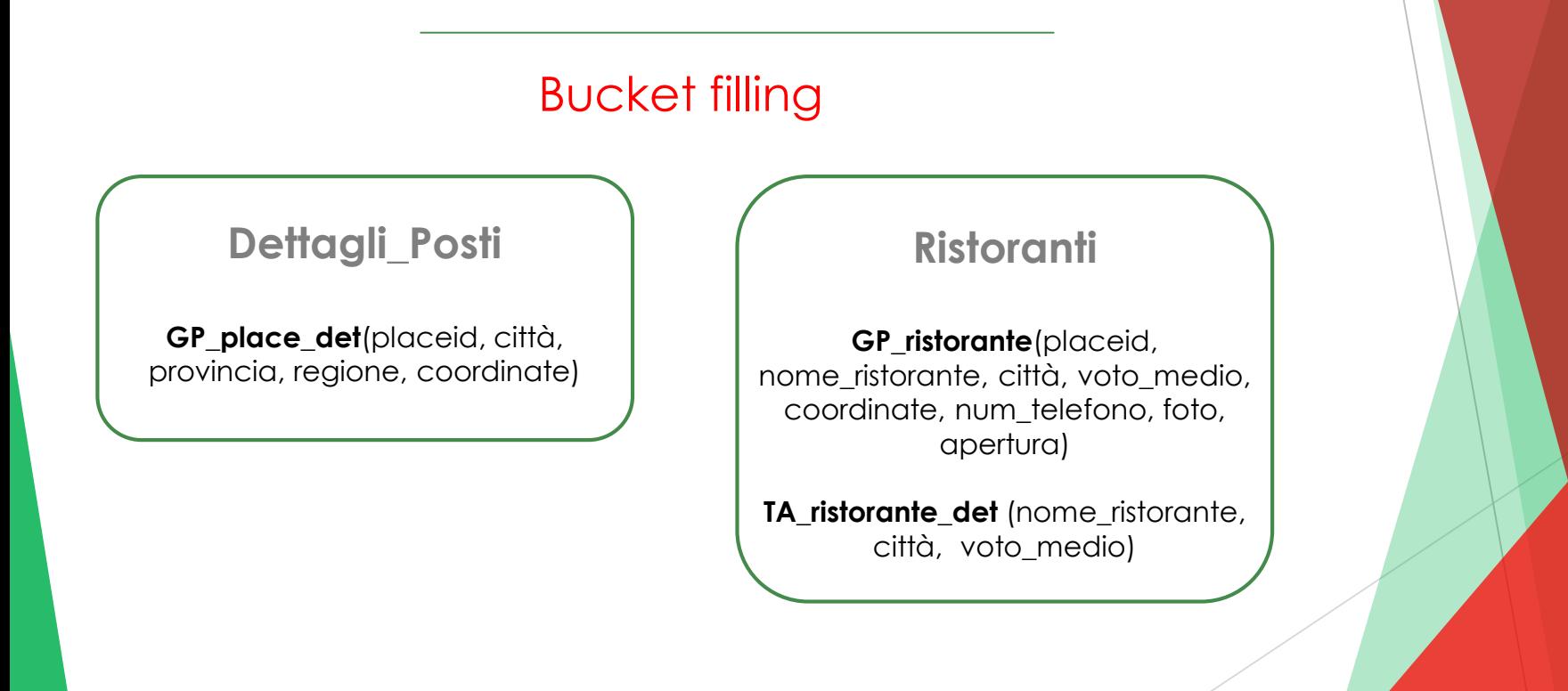

### Bucket Algorithm

**RicercaRistoranti**(placeid, placeidRis, nome\_ristorante, coordinate, foto, voto\_Google) :-Dettagli Posti(placeid, città<sup>'</sup>, provincia', regione', coordinate), **Ristoranti**(placeidRis, nome ristorante, città'', coordinate, num telefono', foto, apertura', voto Google, voto TripAdvisor')

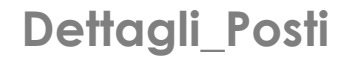

**GP** place det(placeid, città, provincia, regione, coordinate)

#### **Ristoranti**

**GP\_ristorante**(placeid, nome ristorante, città, voto\_medio, coordinate, num\_telefono, foto, apertura)

**TA\_ristorante\_det** (nome\_ristorante, città, voto\_medio)

**RicercaRistoranti'** (placeid, placeidRis, nome ristorante, coordinate, foto, voto Google) :-**GP\_place\_det**(placeid , città', provincia', regione', coordinate), **GP\_ristorante**(placeidRis, nome\_ristorante, città'', voto\_Google, coordinate, num telefono', foto, apertura')

### Bucket Algorithm

#### Checking containment

**RicercaRistoranti'**(placeid, placeidRis, nome ristorante, coordinate, foto, voto Google) :-**GP\_place\_det**(placeid , città', provincia', regione', coordinate), **GP\_ristorante**(placeidRis, nome\_ristorante, città'', voto\_Google, coordinate, num telefono', foto, apertura')

**RicercaRistoranti'**(placeid, placeidRis, nome ristorante, coordinate, foto, voto Google) :-**Dettagli Posti**(placeid, città', provincia', regione', coordinate), **GP\_ristorante**(placeidRis, nome\_ristorante, città'', voto\_Google, coordinate, num telefono', foto, apertura')

**RicercaRistoranti'**(placeid, placeidRis, nome\_ristorante, coordinate, foto, voto\_Google) :- **Dettagli Posti**(placeid, città', provincia', regione', coordinate), **Ristoranti**(placeidRis, nome ristorante, città'', coordinate, num telefono', foto, apertura', voto Google, voto TripAdvisor')

#### **RicercaRistoranti'** ⊆ **RicercaRistoranti**

**RicercaRistoranti'** è una riscrittura massimalmente contenuta di **RicercaRistoranti**

## Tecnologie utilizzate

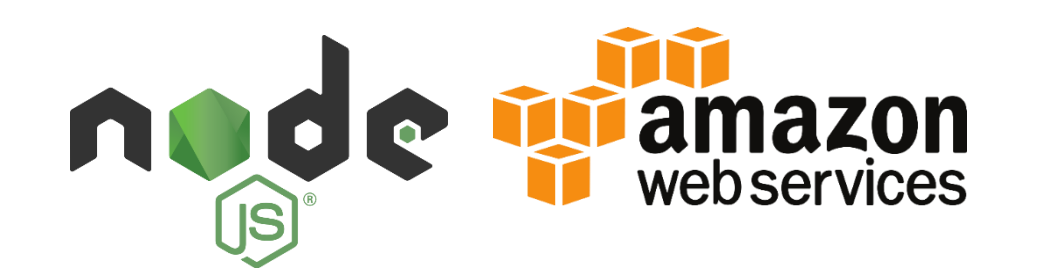

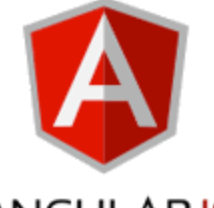

**ANGULARJS** 

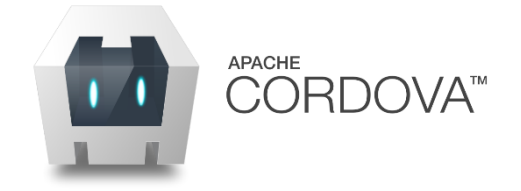

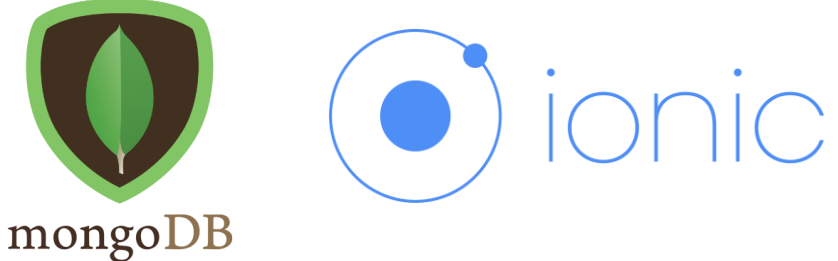

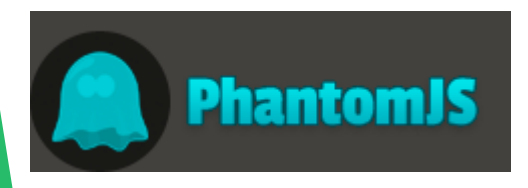

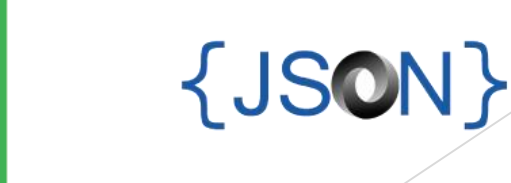